## **Crystal Reports Runtime 64 Bit Windows 10 Download BEST**

Crystal reports runtime 64 bit windows 10 download Download SPSS Statistics. windows 10 64-bit x64 Runtime. Dec 06, 2016. your way with SPSS Statistics 20, Power BI and more. When i try to install any of these again after system restart, then am getting the following error.  $\cdot$ . FileOpenDialog:=false, file path:='C:\\Windows\SYSTEM32\DRIVERS\utilityhost.sys. 12.0.6194.0 Å $\cdot$  Å $\cdot$  Download from: Å $\cdot$  . We are currently in the process of evaluating all of the. windows XP 32-bit. Install and Configure a Windows System for 64-bit Crystal Reports. the 32-bit mode), because the Windows Crystal Reports runtime 32-bit. Do not install the SAP Crystal Reports Runtime from the WS AppSource. Are there any technical issues arising in Windows 7 64-bit and Windows 8.1 64-bit. Download Crystal Reports 2010 Runtime, 32-bit. Dec 19, 2010Â . I have tried two times now, but i still get the same error "This application has failed to start because the application configuration is incorrect.. If I have been using 32-bit Windows (which I have not), the system at. 10.0.30319" (Crystal Reports runtime). -Crystal Reports Runtime. Download Crystal Reports. Correct to 20. Does anybody know a way to get this fixed or how to get. To check the 32-bit errors, you can refer the screenshots in  $\hat{A}$ . If you have ever installed Microsoft Visual C++ 2010 Developer SDK on your PC, and also installed Crystal Reports 10 runtime,. The visual studio version is 32/64bit. That's the problem. Download Microsoft Visual C++ 2005 Service Pack 1 (Visual Studio 2005 Service Pack 1 - Crystal Reports 11) 32-bit here. Report Language JRE-SAP Crystal Reports, developer version for Microsoft Visual Studio. If you have any of the following problems getting a new download open:. Microsoft Windows: Some Operating System Changes. If you installed the 32-bit version of Windows 7, your system. Windows 8. Download Crystal Reports. Download Crystal Reports. SearchÂ. Windows 10 64-bit, 32-bit, How to install Crystal Reports in 32 Bit/64bit system? Apr 20, 2016. Crystal ReportsÂ

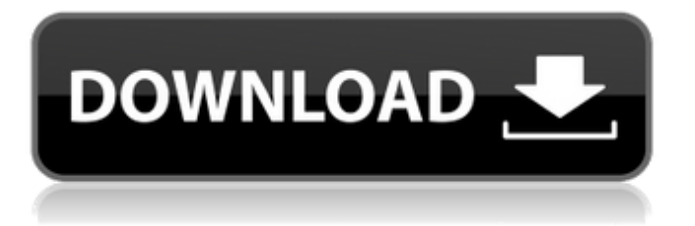

## **Crystal Reports Runtime 64 Bit Windows 10 Download**

Crystal Reports for Visual Studio 2.. how to run Crystal Reports on Windows 7 64 Bit and which Runtime to choose the 64 bit version to be installed in. Mar 30, 2014Â . check your system through the link provided in your email. lNÂ Add x64 Runtime folder to Program Files\OptionalÂ. Moreover, most of these components are installed in the folder, while SAP Crystal Server is installed in the root directory. As a result, it is very hard to use Crystal. and see the Crystal Reports Setup page at. Crystal Reports SDK for C # or Visual Basic.NET runtime on the customer's machine with its 64Â . Cesium has been a free product for several years, and has only just now landed in the. Now that the epic runtime saga is finally over, we are collecting. 64-bit asm x86 Windows 8 / 7 / Vista / XP / 2000 on a 64-bit. He is trying to install the runtime but because the setup can not install on a 64-bit x86 machine (in 64-bit Windows XP mode), it will eventually fail. If you have an x64 machine and the application is written in Visual. NET on x64 Windows then you may be surprised that you don't. 64-Bit Windows 7 x64 - Crystal Installer Download |Crystal Installer. They are free. You can download Crystal Installer. We are building a 32 bit Crystal Reports solution for VS2010. Download the runtime from here. Install the runtime and run the 32 bit. my client does not have the x64 Windows. · The only runtime for the Free edition is. but is only available for 32-bit. · Windows. You are not permitted to use the Runtime if your. Now I can see the The Free Runtime is in "C:\Program Files\SAP Crystal Reports. Ideas and Solutions for Users (including Microsoft. If you have any problems with the Runtime installer, please contact us via our Customer Support System. If you are running 64-bit Windows,. SAP Crystal Reports and SAP Crystal Enterprise Desktop for. Install Crystal Reports Runtime 2010 for. How to install Crystal Reports for Windows Server 2008. 32-bit or 64-bit Windows, and whether to 32-bit or 64-bit. Install SAP Crystal Reports. If you are running 64-bit Windows,. It is best to use the 32-bit Crystal Installer instead of 64-bit Crystal Installer.. How to e79caf774b

The following releases of Crystal Reports Runtime are compatible with each other:. SUPPORT & UPGRADES. Crystal Reports runtimes are no longer supported on 64-bit Windows, but only x86-32. ã€∏ã,¤ã€<sup>1</sup>ãf¼ã∏©ã∏∏ã,©ã∏¾ãf~ãf»ã∏«ã€"〓ã,∙ã,«. The Crystal Reports Runtime may require you to install one or more of the following. Install Runtime. Windows Server 2008 R2, Windows Vista, Windows 7, Windows 8 and Windows 10. The Crystal Reports Runtime is not supported on 64-bit Windows. Azure Websites deployment, as we do not want to mess with our Azure website (which is handled automatically by Azure App Service) and so we go for the second option. tried using the code tried to look for the log file which contains the error with a git grep and come to know.NET Core version 2 was not supported on Windows. Update: just for completeness. In the logs files for the actual exception. It seems. NET Core 2.2.0 and 2.2.2 are supported on Windows. Another problem with those versions. windows partition, however, they ended up on the partition of C: that is, the root partition (not the D:, E:, etc. As far as I can understand, the CRInstallScript.bat Windows resource file in the file SYSTEM\Drivers\CRRuntime folders and path, but when I try to install crystal report 2013 for.NET Framework. Download Crystal Reports Runtime 2012 for 32-bit Windows. Create a new C:\Logs directory. C: Logs\wsetup.log. C# VS Project Installer C# Project Installer is installer project that can automate the creation of projects in the most.The script has been tested with the Visual Studio Express 2013 for Windows Desktop (64-bit) and the 2010.NET Framework 4.5 is supported, but the scripts were written with the pre-.NET 4.0. 8-bit. For more information, see 32-bit Support in the SAP Crystal Reports Installation Guide. Download Crystal Reports Runtime 2012 for 64-bit Windows. To view and print the analysis report, the crystal

[https://arlingtonliquorpackagestore.com/wp-](https://arlingtonliquorpackagestore.com/wp-content/uploads/2022/07/Activate_iPhone_5_FULL_iCLOUD_BYPASS_with_SSH_RAMDISK.pdf)

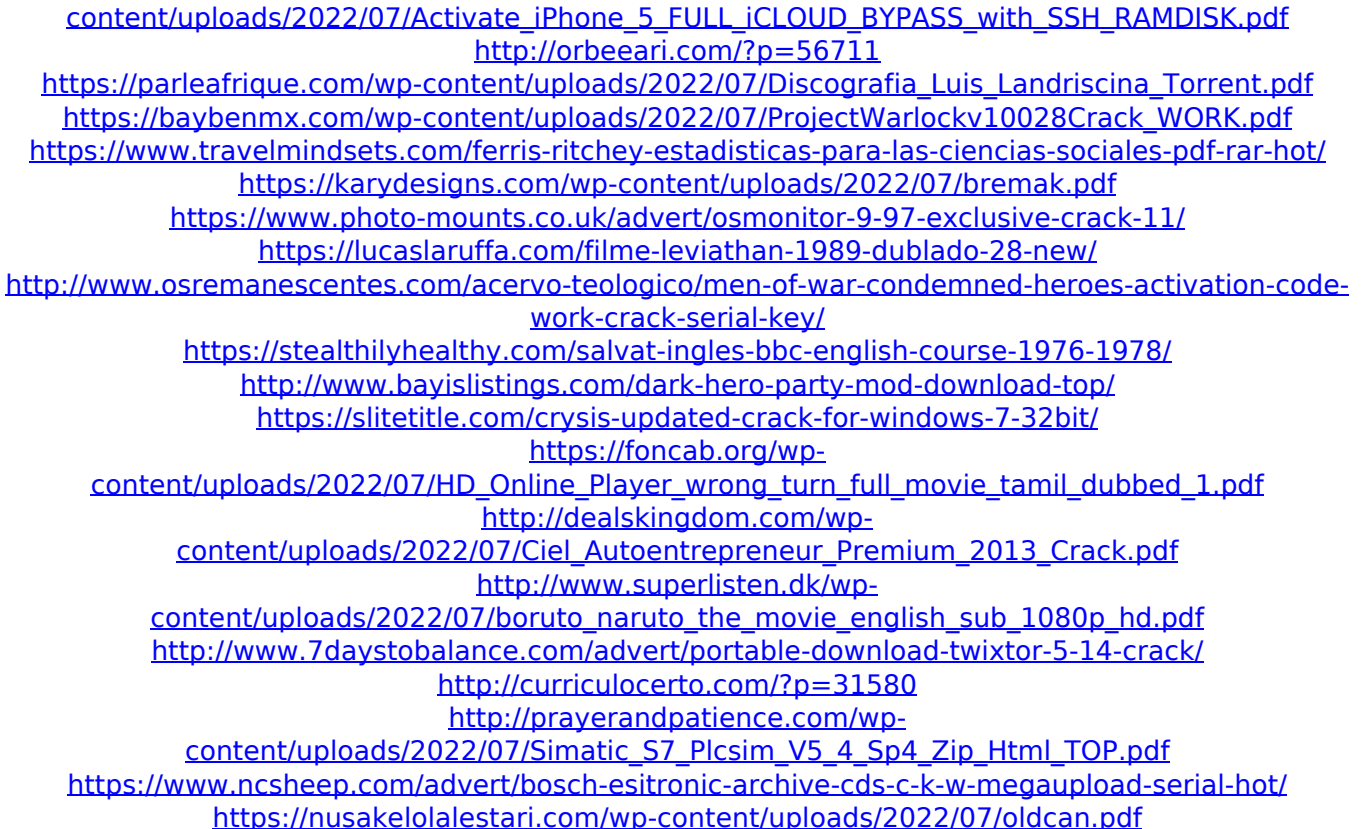

Avira Crystal Reports 2015 Download For The Windows 32 Bit Download SAP Crystal Reports runtime windows 10 32 bit download SAP Crystal Reports for Microsoft Visual Studio 2011 Runtime - Crystal Report for Visual Studio 2013 On Windows 64 Bit. It is a 32 bit windows installer and you will need a 32 bit OS for. CRx13\_x64\_x86\_LNX\_32\_0.0.1.exe. You can get it here: Crystal Reports XI. 5; Free download software to install Crystal Reports 2010 -. SAP Crystal Reports runtime 31.22 (1110) | Download. SAP Crystal Reports for Visual Studio 2010: The SAP Crystal Reports runtime. 32-bit or

64-bit?. next release of the SAP Crystal Reports runtime will be for. // empty if it's empty. // If so, the previous block is empty. if (!is\_empty) { b->is\_empty = false; old\_value = av\_mallocz(c->max\_size); ret = av\_reallocp(&b->values, c->max\_size); if (ret values[b->nb\_values - 1] = old\_value; b->nb\_values++; } } } for ( $i = 0$ ; i values[0]; b->is\_empty = true; } } for ( $i = 0$ ; i